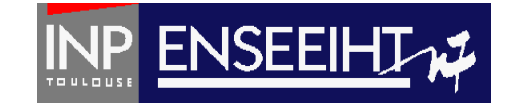

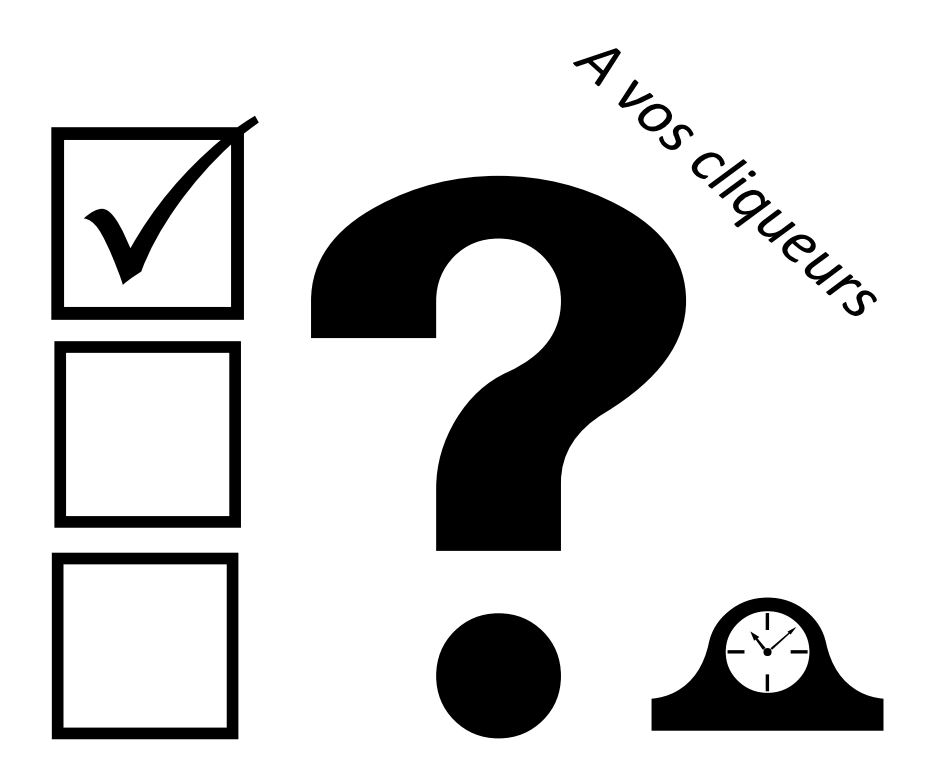

de l'algorithme au Forte de l'algorithme au Forte de la page de la gran de la page de la gran de la gran de la

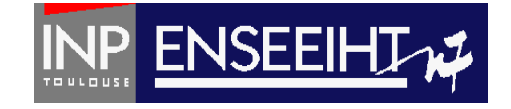

## Que fait ce programme pour nl=nc=2 ?

```
PROGRAM matrice aii
```

```
TMPLICIT NONE
REAL, DIMENSION(100,100) :: A
INTEGER :: i, j, n, nc
```

```
PRINT*, 'nb de lignes et de colonnes'
READ*, n!, n
```

```
1.00 i = 1.01DO j = 1, nc
      \vec{A}(i,j) = (i+1)*jFND DO
END DO
100 i = 1, nPRINT*, (A(i, j), j=1, nc)FND DO
```

```
END PROGRAM matrice all
```
- A. Affiche: 2 4 3 6
- B. Affiche: 24
- 36C. Rien…
- D. Affiche:2 4
	- 3 6
- E. Affiche: 2 34 6

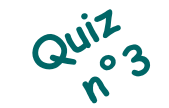

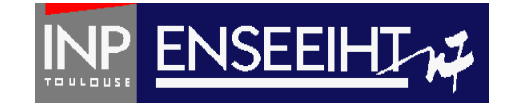

## Pour nl = 90, nc = 110, il y a :

```
PROGRAM matrice aii
TMPI TCTT NONE
REAL, DIMENSION(100,100) :: A
INTEGER :: i, j, n, nc
PRINT*, 'nb de lignes et de colonnes'
READ*, nl, nc
100 i = 1, nDO j = 1, nc
      A(i, j) = (i+1)*jFND DO
FND DO
D0 i = 1, nPRINT*, (A(i,j), j=1, nc)FND DO
END PROGRAM matrice all
```
- A. Une erreur à la compilation
- B. Une erreur à l'exécution
- C. Une exécution OK
- D. Une exécution OK mais ce n'est pas optimal…